# skillsoft<sup>\*</sup> global knowledge.

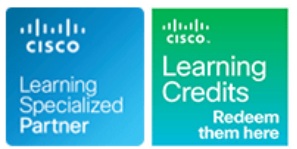

## **Introducing Automation for Cisco Solutions**

**Durée: 3 Jours Réf de cours: CSAU Version: 1.1**

#### Résumé:

Le cours "Introducing Automation for Cisco Solutions" fournit une vue d'ensemble de l'automatisation des réseaux. A travers une combinaison de théorie et de travaux pratiques, vous apprendrez les fondamentaux de l'automatisation tels que des solutions de programmabilité basées sur des modèles avec les protocoles RESTCONF (Representational State Transfer Configuration Protocol) et NETCONF (Network Configuration Protocol).

Le cours couvre aussi les formats et les types de données incluant XML (Extensible Markup Language), JSON (JavaScript Object Notation), YAML (Yaml Ain't Markup Language) et YANG (Yet Another Next Generation) et leur valeur dans l'automatisation réseau, ainsi que des outils DevOps tels que Ansible et Git. Mise à jour : 09.01.2023

#### Public visé:

Ce cours est destiné aux ingénieurs et spécialistes souhaitant acquérir une vue d'ensemble des compétences requises pour devenir un ingénieur nouvelle génération capable de programmer et d'automatiser les réseaux du futur.

#### Objectifs pédagogiques:

- 
- Expliquer le rôle de l'automatisation et de la programmabilité des
- Définir et différencier les méthodologies de développement de<br>logiciels en cascade et agiles
- constructions de programmation fondamentales construites pour travail avec les modèles YANG des cas d'utilisation d'automatisation de réseau
- Décrire comment les principes, outils et pipelines DevOps différences peuvent être appliqués aux opérations réseau
- l'automatisation du réseau et des technologies associées telles que les environnements virtuels Python, Vagrant et Docker. **Construire des modèles Jinja2**
- Comprendre et construire des appels API basés sur HTTP vers des équipements réseau
- A l'issue de la formation, les participants seront capables de :<br>Expliquer les différences entre XML, JSON, YAML et protobuf et les cas d'utilisation courants de ces technologies
	- réseaux dans le contexte de la gestion et de l'exploitation des **Construire et interpréter des scripts Python en utilisant le module de** réseaux de bout en bout. requêtes Python pour automatiser les dispositifs qui ont des API basées sur HTTP
		- **Comprendre le rôle de YANG dans l'automatisation des réseaux**
- Interpréter et dépanner des scripts Python avec des Comprendre qu'il existe un certain nombre d'outils pour simplifier le
	- Décrire les fonctionnalités de RESTCONF et NETCONF et leurs
- Construire des playbooks Ansible pour configurer des équipements Comprendre le rôle des environnements de développement de réseau et récupérer des données sur leur état de fonctionnement
	-

#### Pré-requis:

Les stagiaires doivent posséder les prérequis suivants :

- Des connaissances en commutation et en routage dont les protocoles OSPF (Open Shortest Path First), BGP (Border Gateway Protocol), et les fonctionnalités de configuration de base telles que les interfaces, le protocole SNMP (Simple Network Management Protocol) et les routes statiques.
- Des connaissances sur les fondamentaux des structures de données Python et la construction de programmes telles que les

boucles, les conditions et les classes, ou avoir au moins l'équivalente de 3 à 6 mois d'expérience dans l'écriture de scripts Python.

- Les commandes de base Linux pour naviguer dans les systèmes de fichiers et l'exécution de scripts
- Avoir travaillé avec des éditeurs de texte
- CCNA Mettre en oeuvre et administrer des solutions réseaux Cisco
- **DINAPUC Programming Use Cases for Cisco Digital Network** Architecture

#### Après cette formation, nous vous conseillons le(s) module(s) suivant(s):

- CLAUI Implementing Automation for Cisco Collaboration Solutions
- DCAUI Implementing Automation for Cisco Data Center Solutions
- **ENAUI Implementing Automation for Cisco Enterprise Solutions**
- SAUI Implementing Automation for Cisco Security Solutions
- SPAUI Implementing Automation for Cisco Service Provider Solutions

### Contenu:

opérations de la communité de la communité de la communité de la communité de la communité de la communité de la communité de la communité de la communité de la communité de la communité de la communité de la communité de

- 
- Automatisation réseau et programmabilité  $\Box$  Les APIs RESTfil vs les APIs  $\Box$  Nnclient Python
- Cas d'usage de l'automatisation réseau Non-RESTful Vue d'ensemble de RESTCONF
- 

Exploration des méthodologies de **La télémétrie en continu** des déseaux développement logiciel

- 
- Processus de développement Waterfall
- 

Utilisation de Python pour l'automatisation  $\Box$  gRPC et Protobuf Documentation Ansible réseau Le standard de sérialisation des données Récolte d'informations sur les

- 
- 
- 
- 
- 

Description de NetDevOps ; DevOps pour le le Van de base de la contraste de la Constantin de VAML de base réseau en configuration de XANG Configuration de la modélisation avec la modélisation avec la modélisation avec

- Développement et operations **Introduction à YANG**
- **Exploration des outils DevOps Les types de modèles YANG** Travaux Pratiques
- $\blacksquare$  Les fondamentaux de Git
- 
- 
- 

Gestion des environnements automatisés de L'explorateur YANG Utiliser le versioning de Git (contrôle des

- Les besoins d'environnements de automatisés reproductibles
- **Les environnements virtuels Python Postman Postman Postman Postman Postman Postman Postman Postman Postman Postman Postman Postman Postman Postman Postman Postman Postman Postman Postman Postman Postman Postman Postman Po**
- 
- 

- ling Vue d'ensemble des APIs
- 
- 
- Automatisation réseau multi-domaines L'authentification basée sur http
	-
	-

Impact du logiciel aux des la précédures des données aux les données aux les données des données aux les fichiers d'inventaires Ansible<br>Introduction à Ansible developpement Waterfall

- 
- Le langage de basile extensible Cisco IOS Core
- 
- la line ya périphériques avec un IOS Cisco

Les librairies réseau **Internation des requêtes Python pour** l'IOS Core Cisco La gestion des packages Python automatiser les APIs basées sur HTTP

Les modules internes Python **Vue d'ensemble des requêtes Python** ■ Authentification HTTP **Vue d'ensemble de Jinja2** 

- 
- 
- 
- 
- 

Examen de la gestion réseaux et des **Introduction aux APIs réseaux HTTP** Automatisation des APIs pilotées par un

- Gestion traditionnelle du réseau Les APIs basés sur HTTP Les APIS basés in LITTP Vue d'ensemble de NETCONF
	-
	-

**Introduction à Ansible pour l'automatisation** 

- Revue des formats de données et de **Outils de gestion des configurations** 
	-
	-
- Méthodologie Agile **La notation objet JavaScript** La Putilisation du module de configuration du module de configuration
	-
	-
- Les fondamentaux de Python Utilisation du module de commande de la commande de commande de commande de commande de

■ Netmiko line Modélisation de configurations avec Jinja2

- 
- 
- line line and the line and the line and the line and the line and the line and the line and the line and the lin

- Les branches Git Utilisation des outils YANG Utiliser les scripts d'automatisation réseau
- Gestion des conflits line Appliquer les principes fondamentaux de Intégration continue Les types d'outils YANG Python sur l'interpréteur interactif
	- **Pyang Automatiser les réseaux avec Netmiko**
- développement versions) et collaborer sur un projet interne
	- $\blacksquare$  Construire des environnements
	- développement reproductibles and the state of the Utiliser les APIs basées sur HTTP avec
- Vagrant Explorer les données YAML et JSON
- **Docker Channel Contract Channel Channel Channel Channel Channel Channel Channel Channel Channel Channel Channel Channel Channel Channel Channel Channel Channel Channel Channel Channel Channel Channel Channel Channel Chann** des requêtes Python
	- **Explorer les outils YANG**
	- **Explorer NETCONF avec Python**
	- Explore RESTCONF avec Python
	- **Configurer les périphériques réseaux avectus** Ansible
	- Collecter les données réseaux avec Ansible
	- Construire et déployer les configurations avec Ansible

#### Méthodes pédagogiques :

Les participants réalisent un test d'évaluation des connaissances en amont et en aval de la formation pour valider les connaissances acquises pendant la formation. Un support de cours officiel sera remis aux stagiaires.

#### Autres moyens pédagogiques et de suivi:

• Compétence du formateur : Les experts qui animent la formation sont des spécialistes des matières abordées et ont au minimum cinq ans d'expérience d'animation. Nos équipes ont validé à la fois leurs connaissances techniques (certifications le cas échéant) ainsi que leur compétence pédagogique.

• Suivi d'exécution : Une feuille d'émargement par demi-journée de présence est signée par tous les participants et le formateur.

• En fin de formation, le participant est invité à s'auto-évaluer sur l'atteinte des objectifs énoncés, et à répondre à un questionnaire de satisfaction qui sera ensuite étudié par nos équipes pédagogiques en vue de maintenir et d'améliorer la qualité de nos prestations.

Délais d'inscription :

• Vous pouvez vous inscrire sur l'une de nos sessions planifiées en inter-entreprises jusqu'à 5 jours ouvrés avant le début de la formation sous réserve de disponibilité de places et de labs le cas échéant.

• Votre place sera confirmée à la réception d'un devis ou """"booking form"""" signé. Vous recevrez ensuite la convocation et les modalités d'accès en présentiel ou distanciel.

• Attention, si cette formation est éligible au Compte Personnel de Formation, vous devrez respecter un délai minimum et non négociable fixé à 11 jours ouvrés avant le début de la session pour vous inscrire via moncompteformation.gouv.fr.

Accueil des bénéficiaires :

• En cas de handicap : plus d'info sur globalknowledge.fr/handicap

• Le Règlement intérieur est disponible sur globalknowledge.fr/reglement